# Test-diagnostic d'entrée de 2<sup>de</sup> sur Scratch

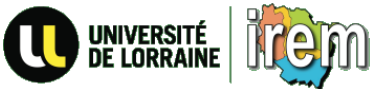

Ce test-diagnostic a été réalisé par le groupe « Apprentissage du code informatique au collège » 2016-2017 de l'IREM de Lorraine.

Il a pour objectif d'aider les professeurs de classe de 2<sup>de</sup> à déterminer le niveau de connaissance des élèves en programmation par rapport au programme de cycle 4.

#### **Question n° 1**

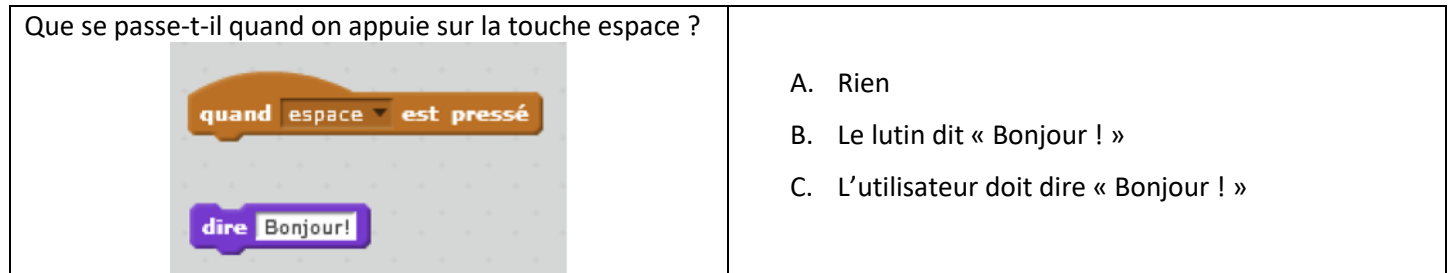

#### **Question n° 2**

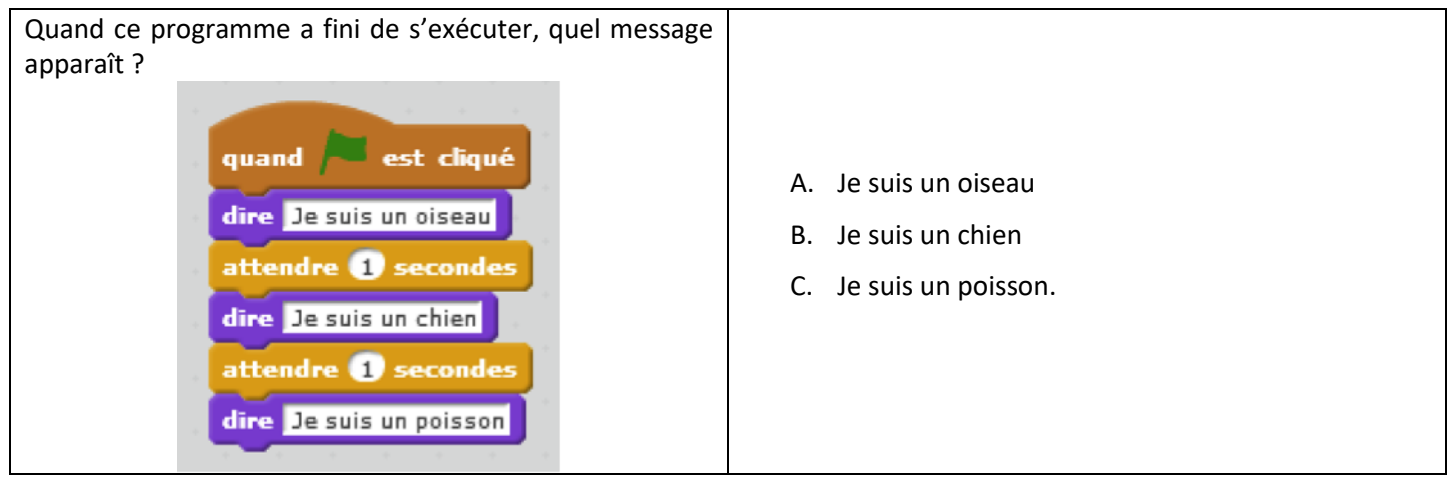

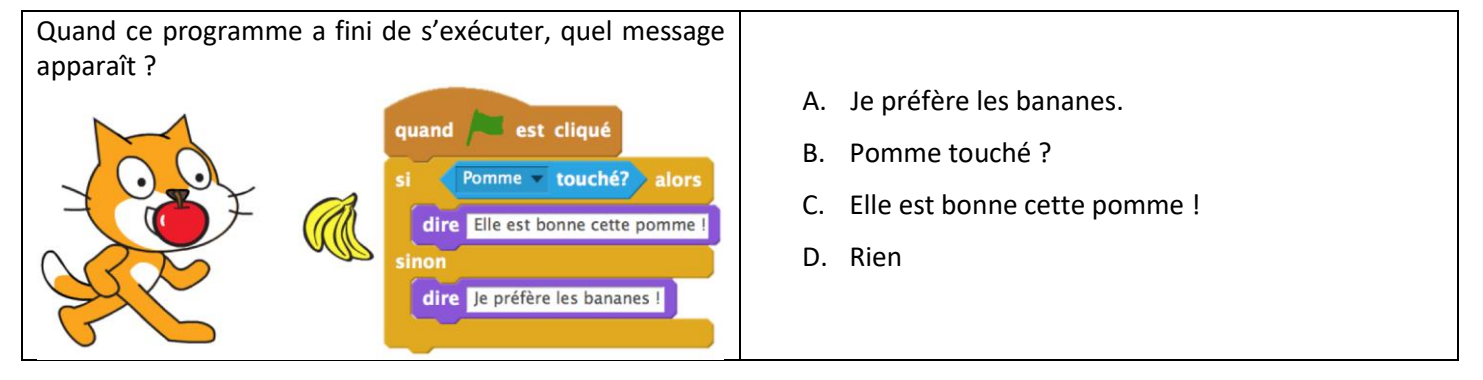

### **Question n° 4**

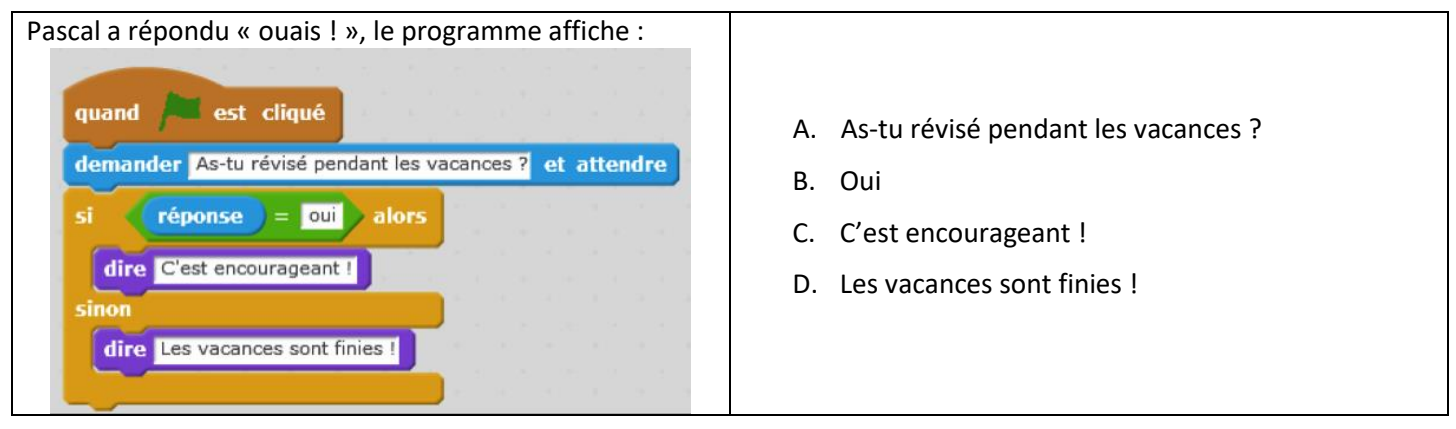

# **Question n° 5**

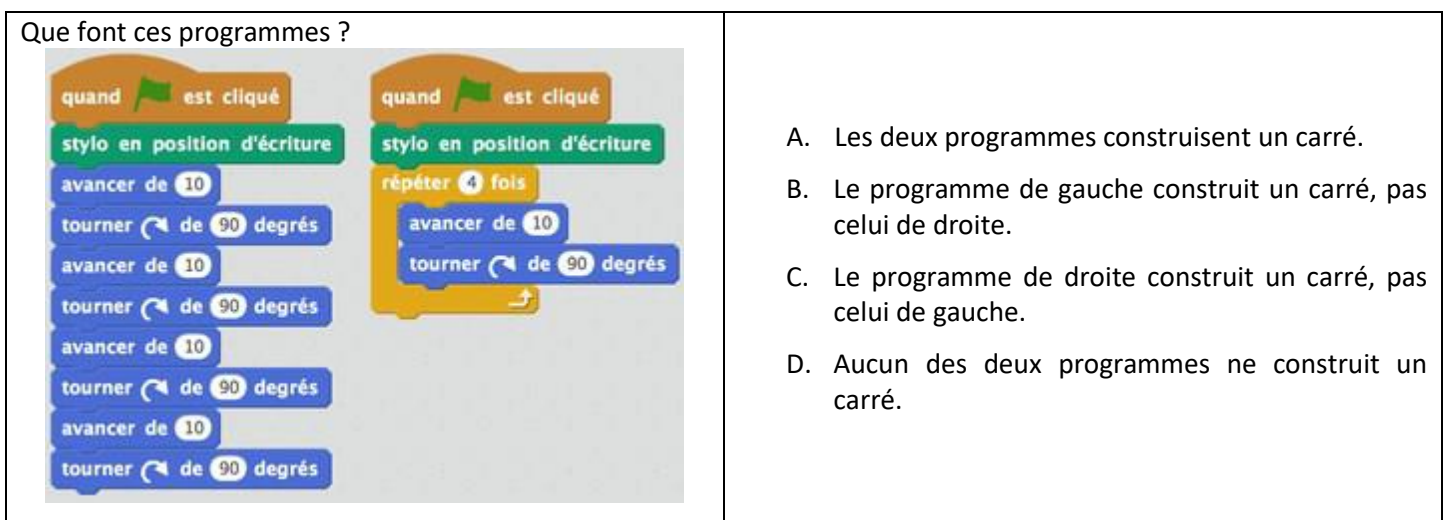

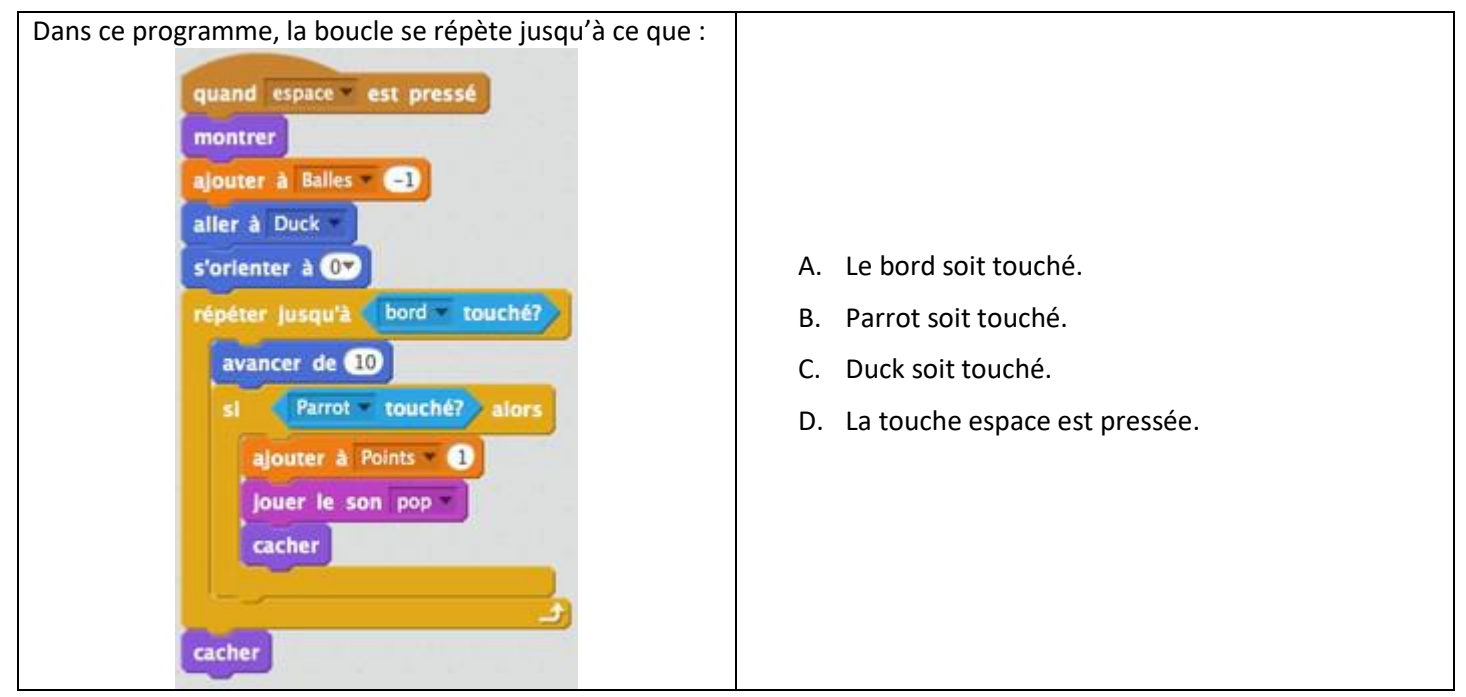

#### **Question n° 7**

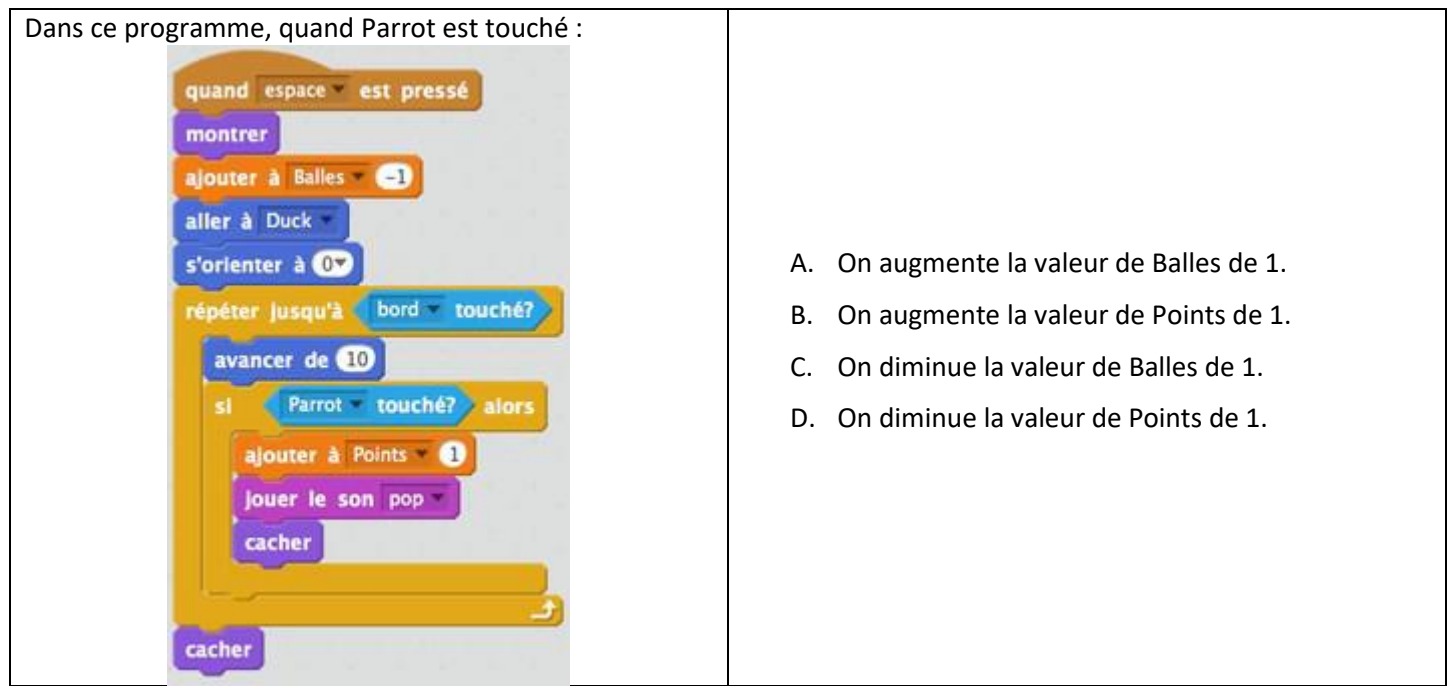

#### **Question n° 8**

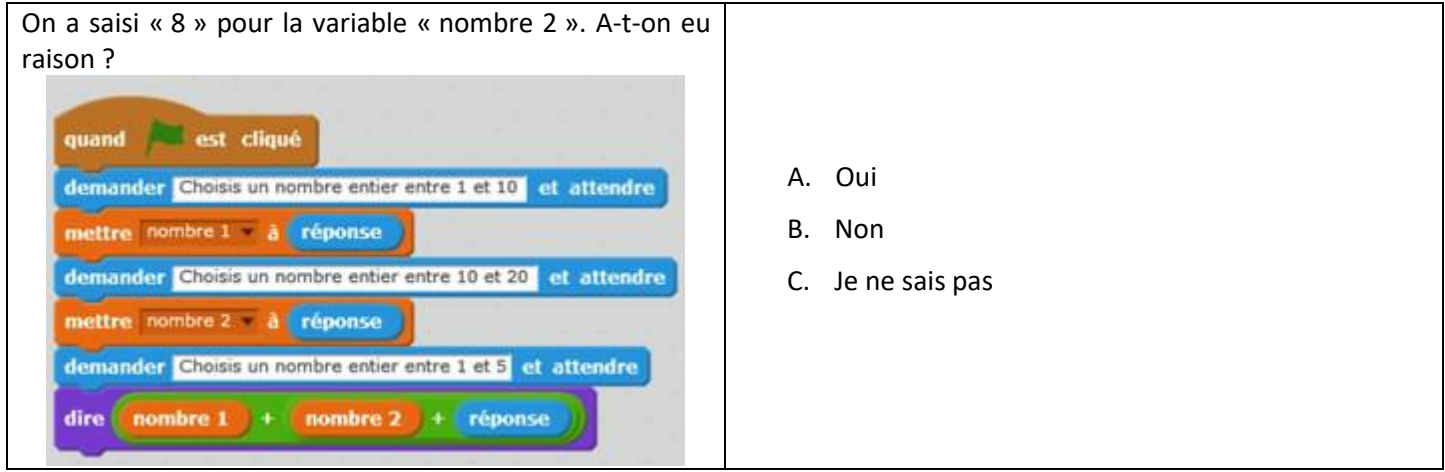

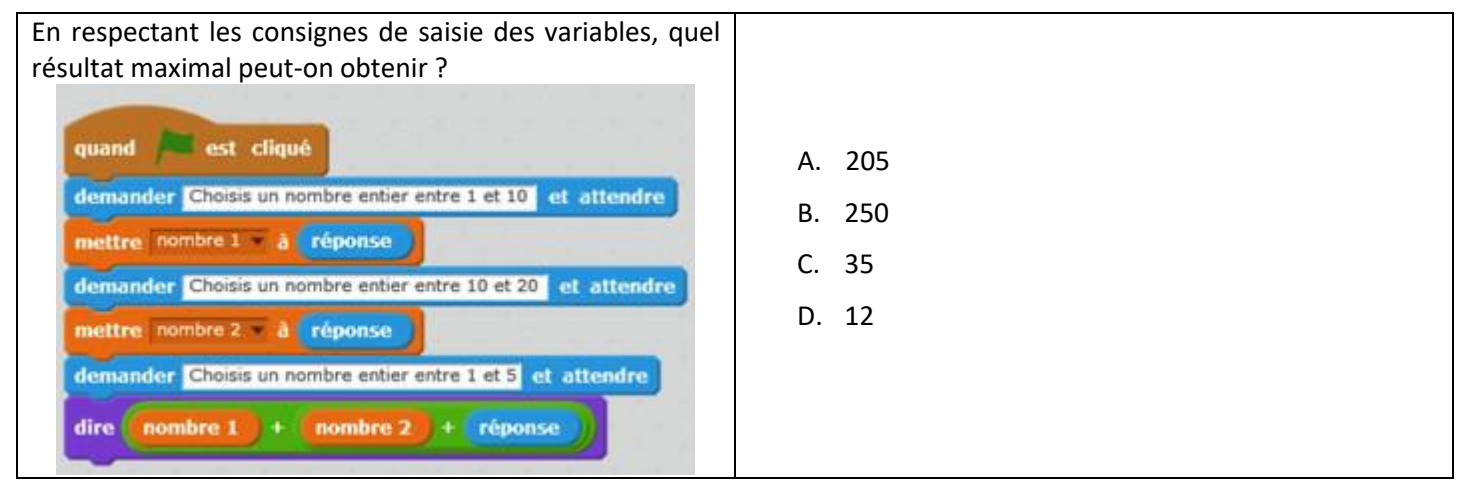

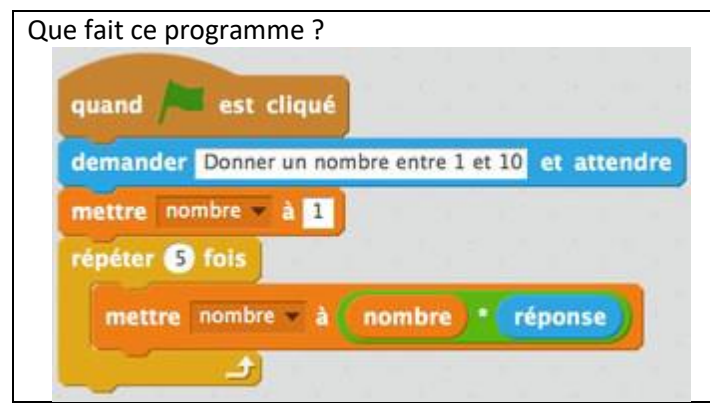

- A. Il ajoute 5 fois 1 au nombre saisi par l'utilisateur.
- B. Il multiplie 5 fois par 1 le nombre saisi par l'utilisateur.
- C. Il effectue le produit de 5 facteurs égaux au nombre saisi par l'utilisateur.